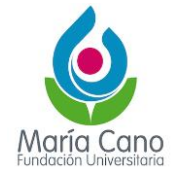

## **1. Control de Cambios:**

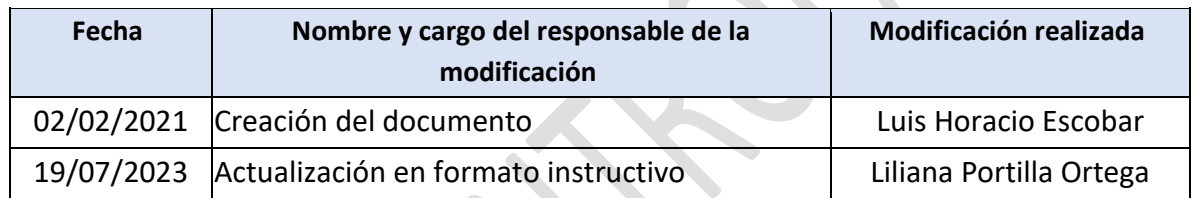

## **2. Proceso /área de gestión relacionada:**

Nombre del proceso: Comunicaciones y Mercadeo Área de gestión relacionada: Oficina de Comunicaciones

### **3. Responsable:**

Jefe de Comunicaciones

# **4. Objetivo:**

Establecer los lineamientos y actividades generales para gestionar y responder las PQRS realizadas a la institución.

## **5. Alcance**

Aplica para todas las áreas de la Institución y sus diferentes sedes, tanto en su recepción física como digital y la conformación final de los expedientes correspondientes en el Software de Gestión Documental.

### **6. Documentos de Referencia**

Ley 1755 de 2015 - "Por medio de la cual se regula el Derecho Fundamental de Petición y se sustituye un título del Código de Procedimiento Administrativo y de lo Contencioso Administrativo".

### **7. Descripción de las actividades**

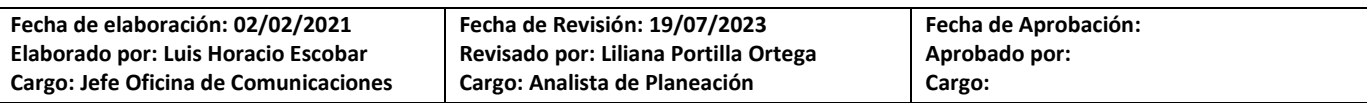

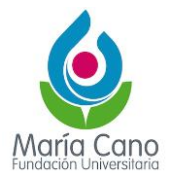

Cod: CM-IN-1 Mod:19/07/2023

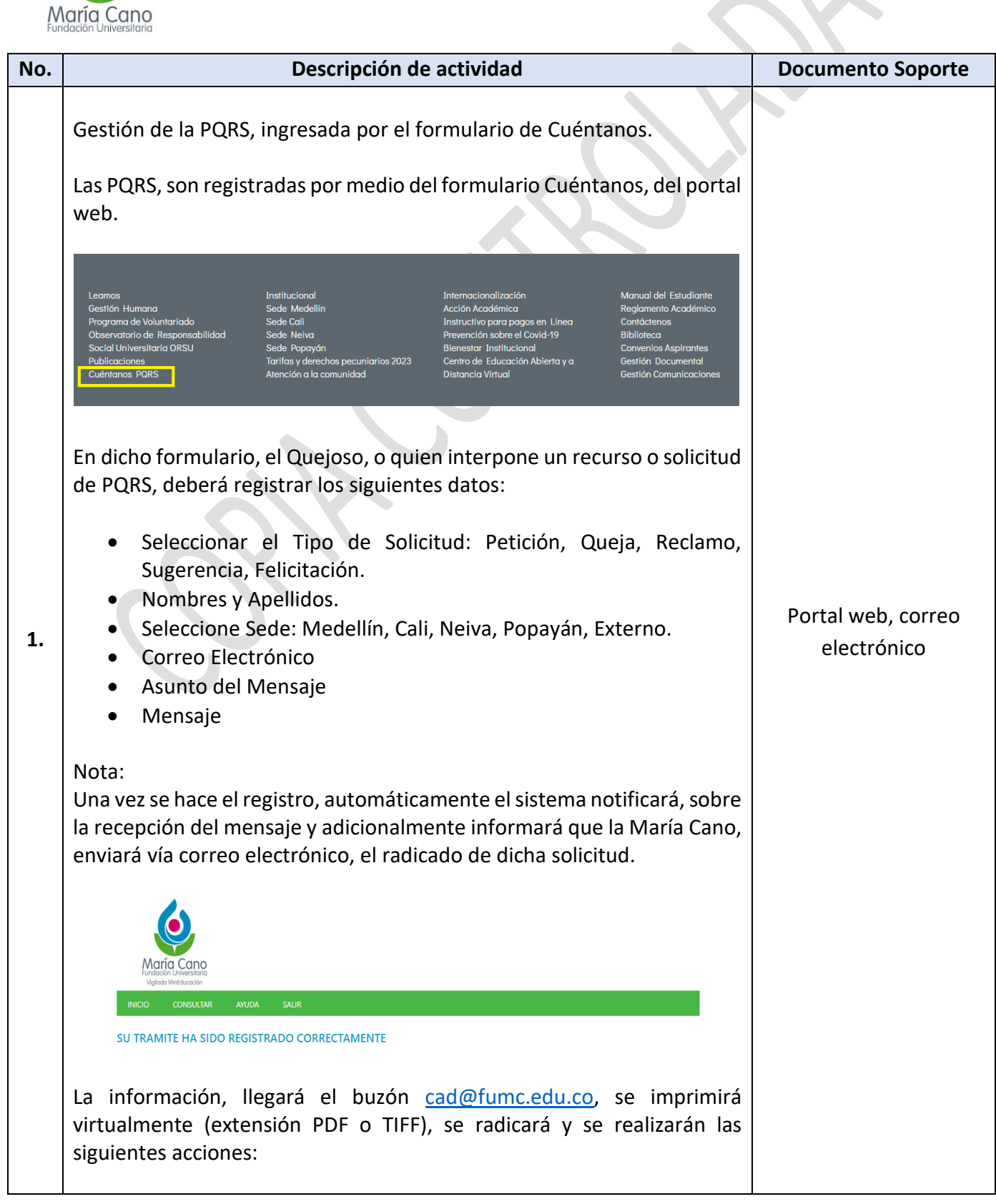

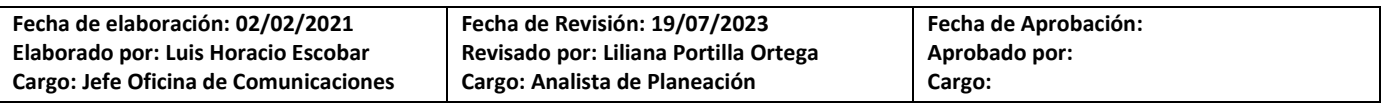

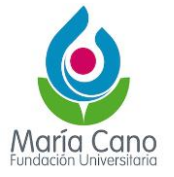

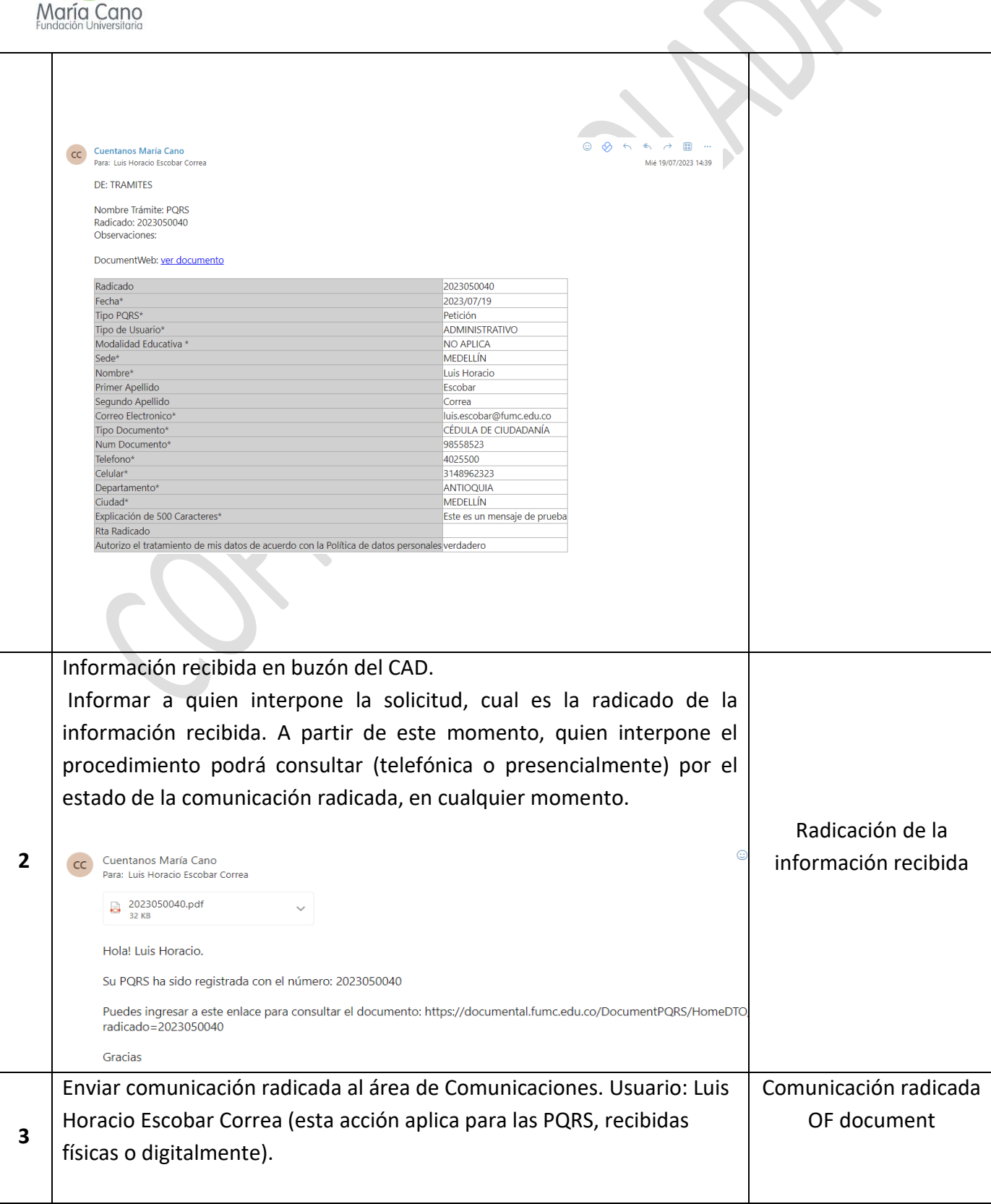

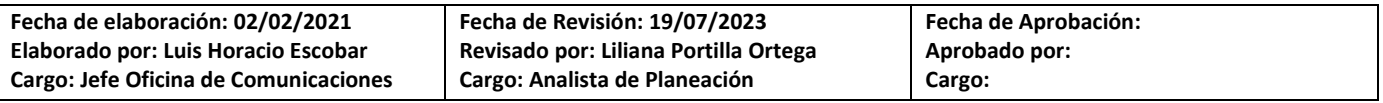

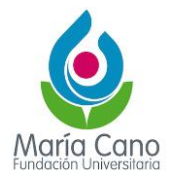

**Usuarios**  $\mathbf{x}$ Nombre LUIS HORACIO Insertar Grupos  $\checkmark$  $\blacksquare$  Nombre Correo UIS HORACIO ESCOBAR CORREA luis.escobar@fumc.edu.co A partir de esta acción, el área de Comunicaciones, podrá reenviar el trámite, al responsable de la gestión para responder el recurso PQRS. Una vez realizada la Gestión, el responsable del trámite, deberá dar respuesta a la solicitud, asociándolo al radicado inicial, así: *vidad Anterior* Comunicación radicada Responsable<br>Thusanna **4** QF document ad Actual Ingresar al trámite, el sistema, permitirá habilitará a la opción "Respuesta": « Devolver Respuesta Comunicación radicada **5** QF document **Agregar Indices Formatos** El sistema por defecto, abrirá el formato de comunicación externa Comunicación radicada "Carta", asociándolo en el campo asunto como: Respuesta a radicado # QF document**6**

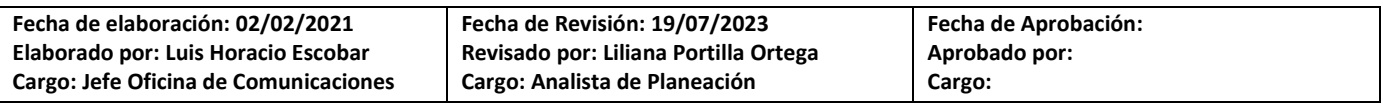

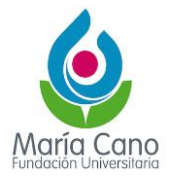

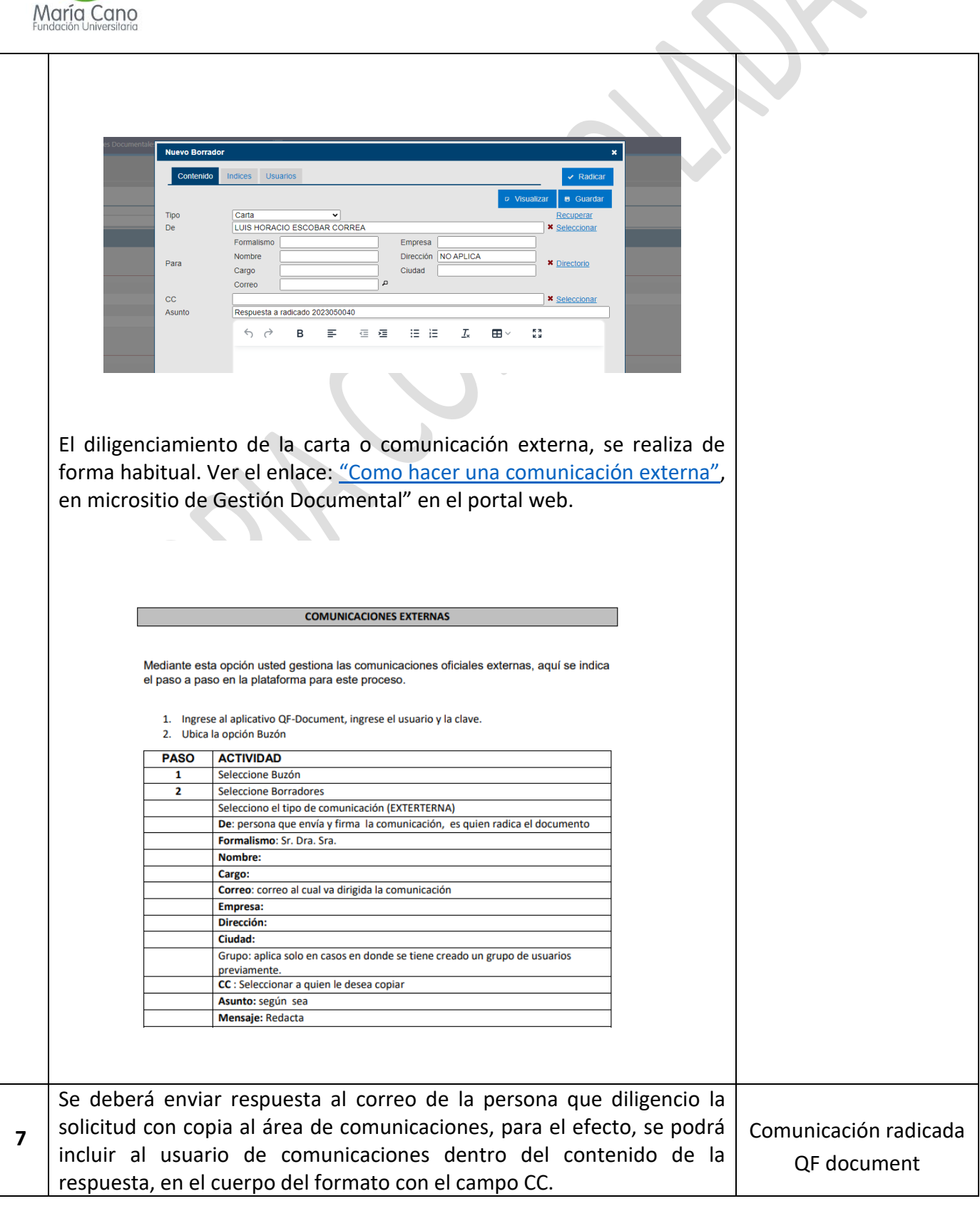

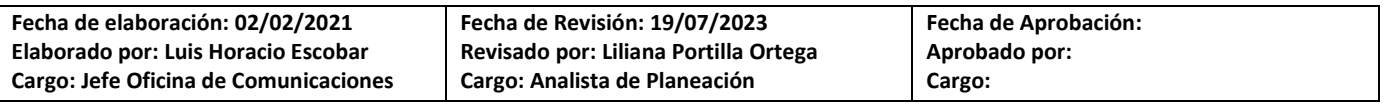

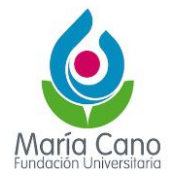

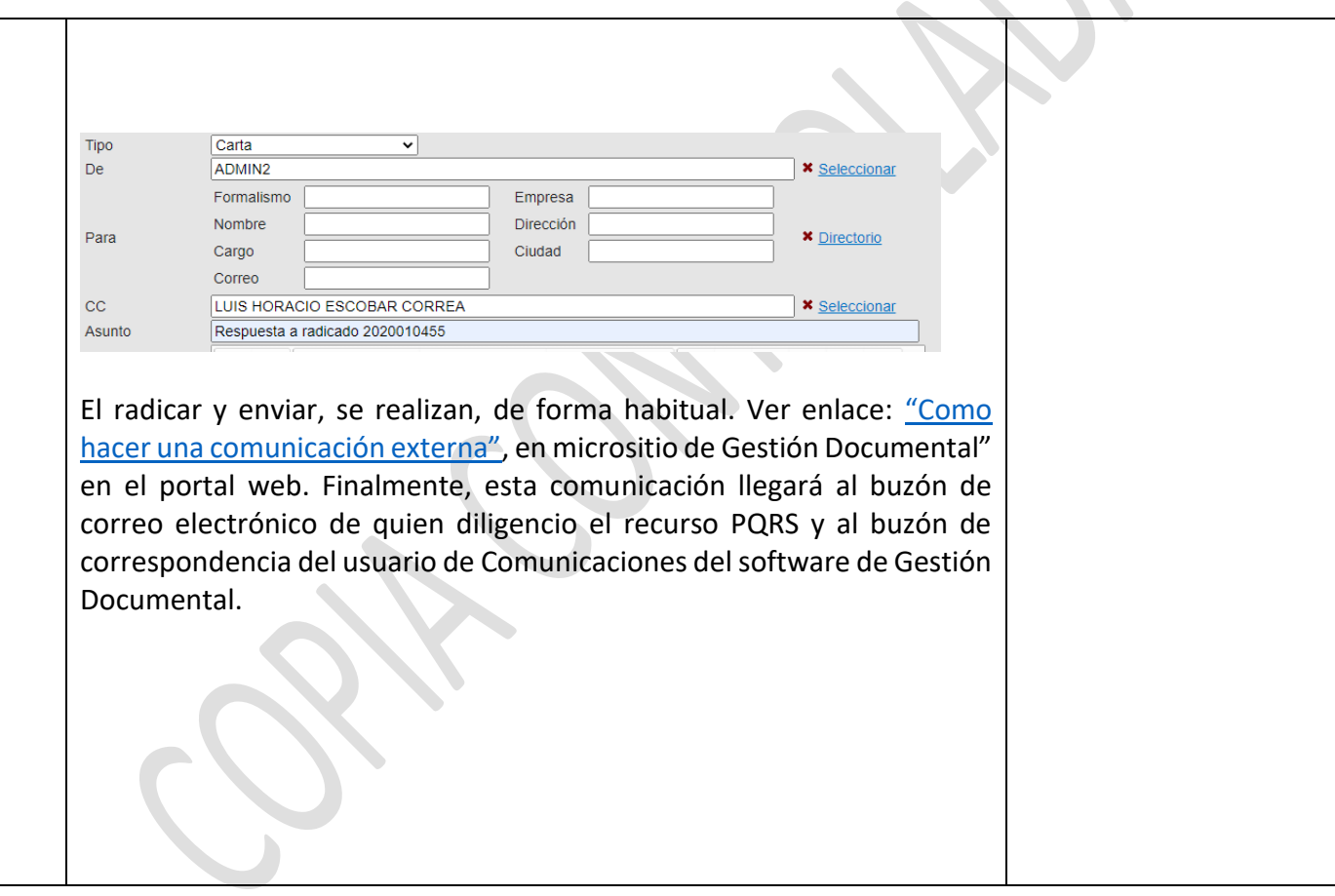